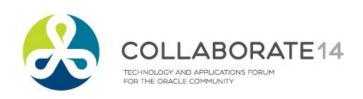

# **Exadata & Exalytics Integration for Fast Analytics and Optimized Data Warehouse**

Session ID#: 424

Prepared by: Bharath Terala Apps Associates LLC

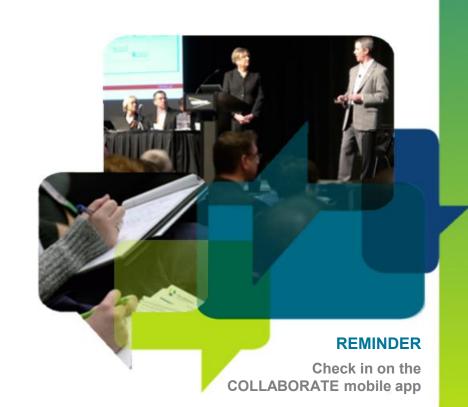

#### **About the Presenter**

- Bharath Terala
  - Senior Principal Consultant DBA at Apps Associates LLC
  - 8 Years of Experience as an Oracle Apps/Business Intelligence/Fusion Middleware DBA
  - Oracle Certified Professional

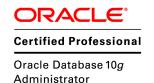

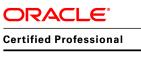

Oracle E-Business Suite 11*i* Applications DBA

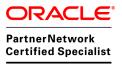

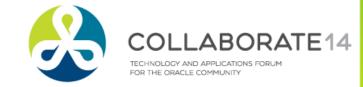

#### About Apps Associates LLC apps associates

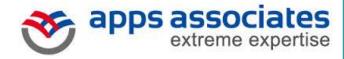

- Strategic Partnerships and Certifications
  - Oracle Platinum Partner
  - Oracle Specializations (EM12c ,EBS, BI, SOA & Database)
  - **AWS Advanced Consulting Partner**
  - CMMI Level 3 Certification
  - SSAE 16/SAS70 Type II
  - Microsoft Gold Certified
- Recognized as one of the fastest growing private US companies by Inc. 500|5000 for four consecutive years
- Founded in 2002 and achieved consistent growth
  - 600+ employees
  - Boston, New York, Chicago, Atlanta
  - Germany, Netherlands, India, Oman

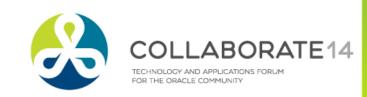

#### **Session Agenda**

- Introduction to Exalytics and Software Features
- In-Memory Analytics
  - Oracle Exalytics for Analyzing vast datasets held in relational and OLAP databases through in-memory aggregates
  - TimesTen In-Memory Columnar Compression
  - Parallel Essbase
- InfiniBand connection to Exadata
- Using DBFS in the Exadata Storage Servers for ETL
- EHCC
- Management and Monitoring
- Workloads

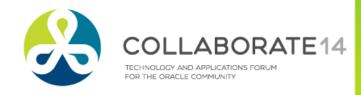

# Introduction to Exalytics and Software Features

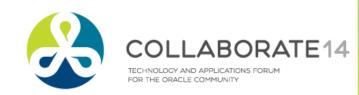

# **Exalytics - One of Oracle Engineered Systems**

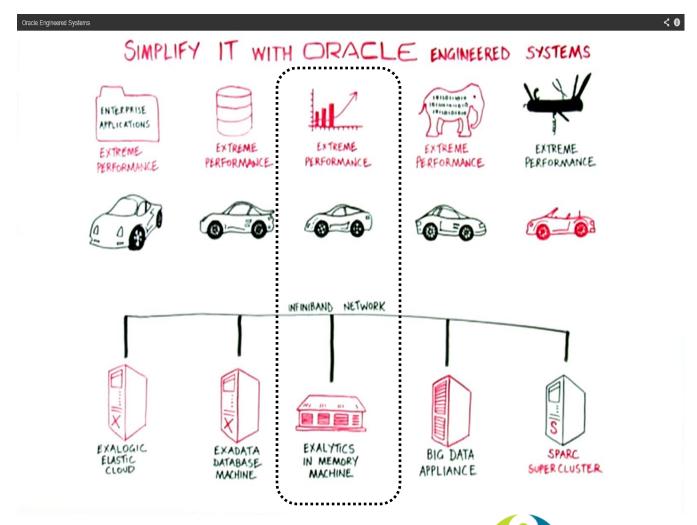

#### **Oracle Exalytics – Hardware Platforms**

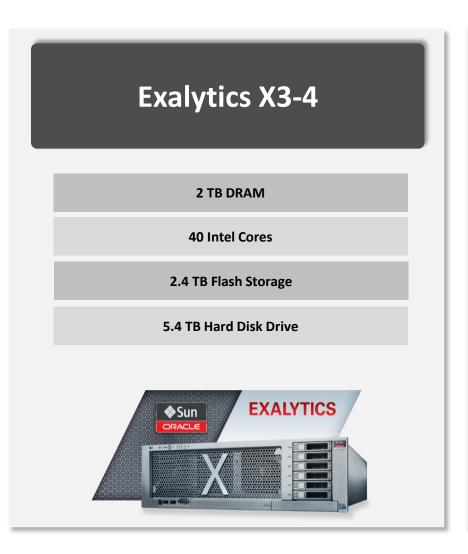

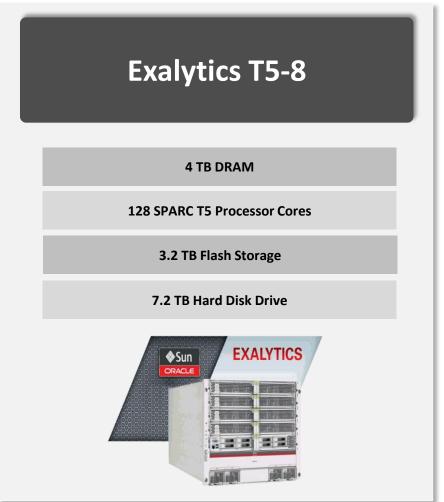

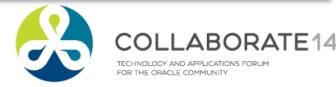

#### Oracle Exalytics – In Memory Machine

 Oracle Exalytics is the industry's first in-memory machine that delivers the fastest performance for business intelligence and planning applications

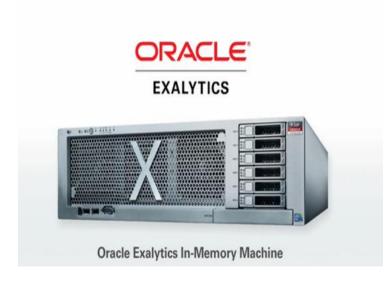

#### Why Exalytics?

#### New Challenges

 Need to analyze/aggregate/display huge volume of data with extreme fast response time

#### Solutions by Exalytics

- High computing capacity: more CPUs/Memory
- In-Memory Analytics: DW/Aggregates /Tmp in memory for extremely high performance
- Fast inter-connectivity with InfiniBand
- Fully Optimized: Analytics software is optimized to fully utilize the highly performing hardware.

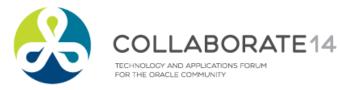

#### **Oracle Exalytics – Under the Hood**

#### **New Exalytics T5-8**

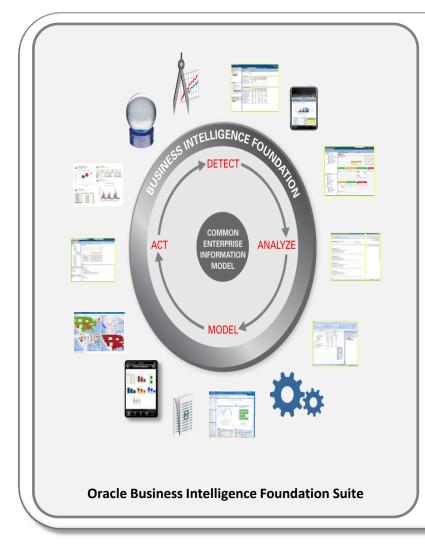

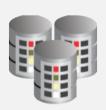

TimesTen for Exalytics

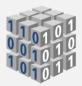

Essbase

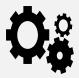

**Adaptive In-Memory Tools** 

In-Memory Analytics Software

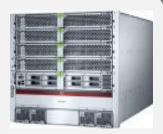

4 TB RAM 128 Processing Cores 3.2 TB Flash Storage

#### **Exalytics X3-4**

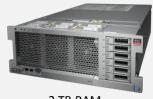

2 TB RAM 40 Processing Cores 2.4 TB Flash Storage

In-Memory Analytics Hardware

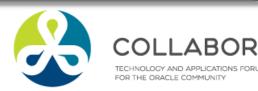

#### **Oracle Exalytics – Software Components**

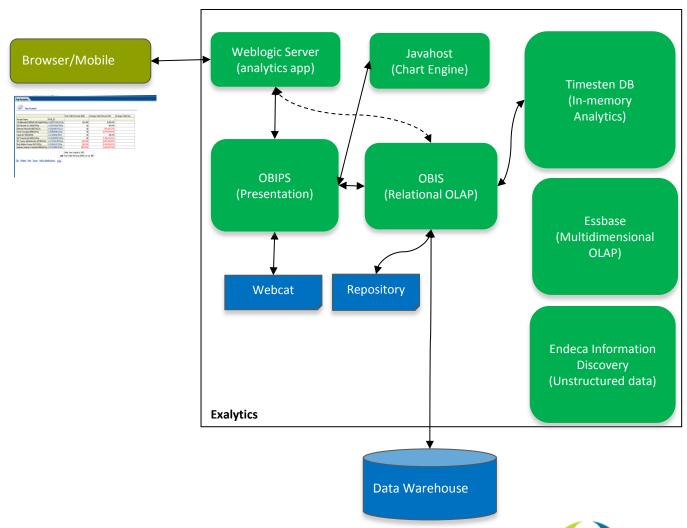

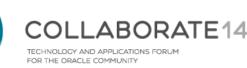

#### Oracle Exalytics – OBIEE Diagnostic Map

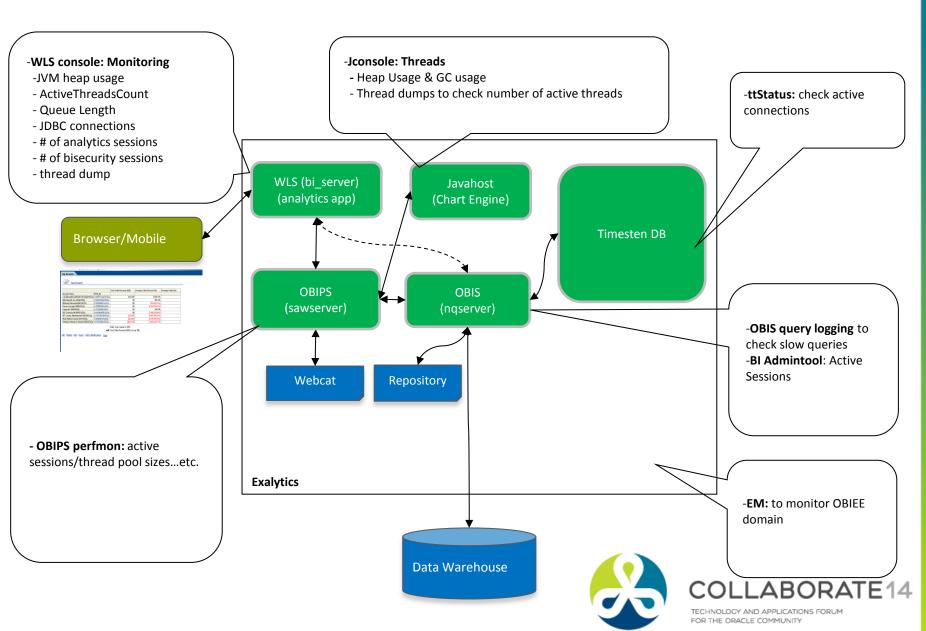

#### **Oracle Exalytics – Performance Tuning Map**

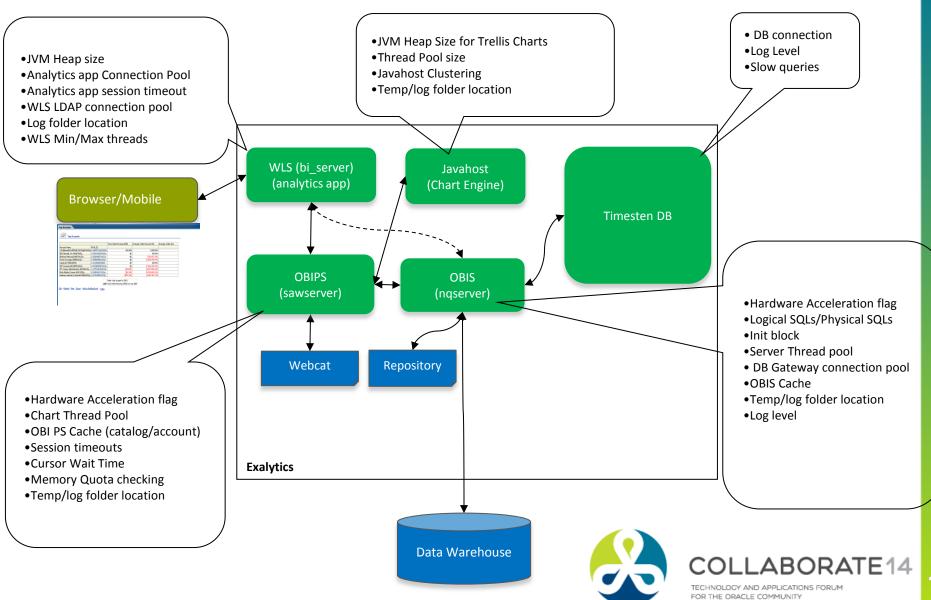

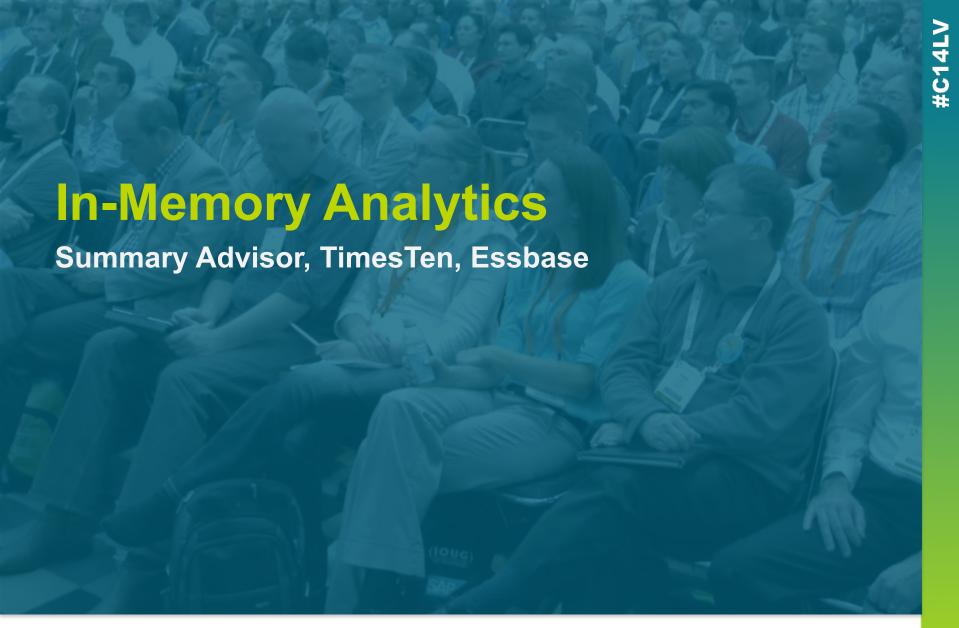

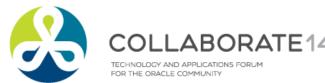

#### **Summary Advisor In-Memory Aggregates**

Summary Advisor scripts to populate TimesTen cache

- Intelligently recommends an optimal list of aggregate tables based on query patterns that will achieve maximum query performance.
- Summary Advisor generates an aggregate creation script that can be run to create the recommended aggregate tables.

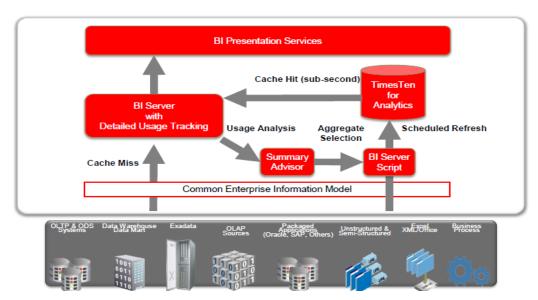

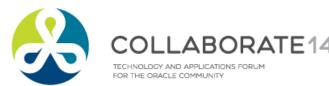

#### TimesTen In-Memory Columnar for Exalytics

Adaptive In-Memory ROLAP Data Management

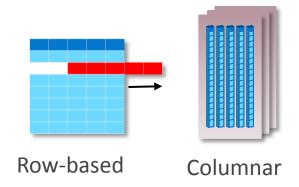

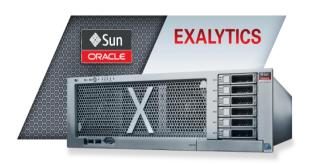

- Out of the box acceleration for analytics
  - Process Billion-rows per second
  - Ideal for Aggregates and Data Marts
- Store more data in Exalytics
  - No Indexes required
  - Lower administration cost
- Offload analytics processing
  - Data and Operational isolations from production data warehouse

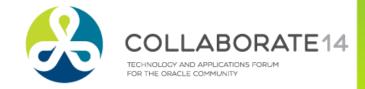

#### **Automated In-Memory Data Load / Refresh**

- Easy wizard based interface for Cache definitions
- More options for Data Load
  - Real-time data refresh using native GoldenGate integration
  - Incremental Batch Loading with built-in Batch Loader
- Data Optimizations for efficiency and performance
  - Data type Optimizations
  - Compression heuristics based on data
  - Selective columns
  - Load sequencing, Parallelization
  - TimesTen indexing

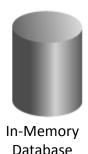

GoldenGate Loader
Native Batch Loader
OBIEE Server
TimesTen Loader

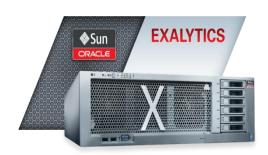

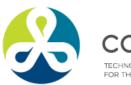

#### **Essbase In-Memory Optimizations**

#### In-Memory MOLAP

- Multi Dimensional OLAP Server for Analytic applications
- Essbase on Exalytics has number of optimizations for in-memory operations
  - Improvements to overall storage layer performance
  - Enhancements to parallel operations
  - Enhanced MDX syntax and high performance MDX query engine
- Essbase on Exalytics provides up to 16x faster query execution as well as up to 6x reduction in write back and calculation operations, including batch processes

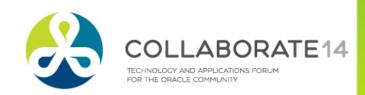

# InfiniBand Connection to Exadata

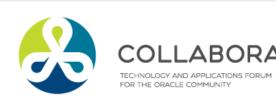

#### **Exadata, Exalytics, and Big Data Appliance**

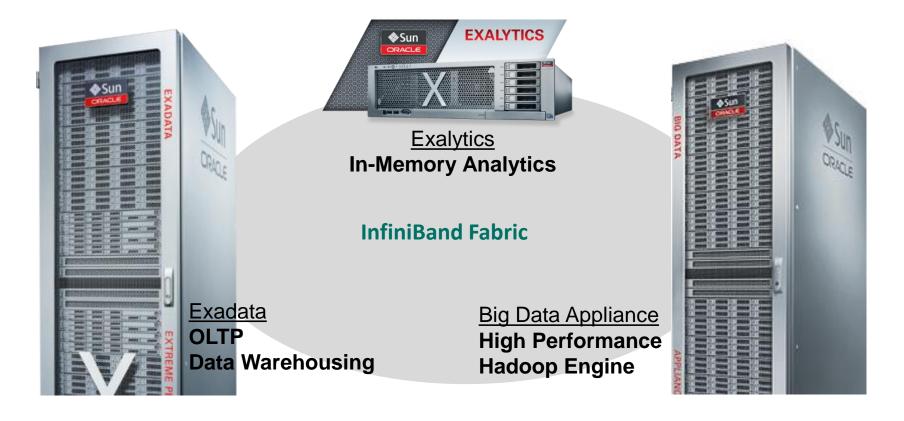

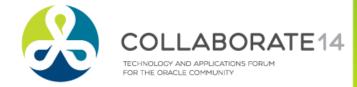

#### **Engineered for Database Physical I/O**

An Unbalanced Configuration

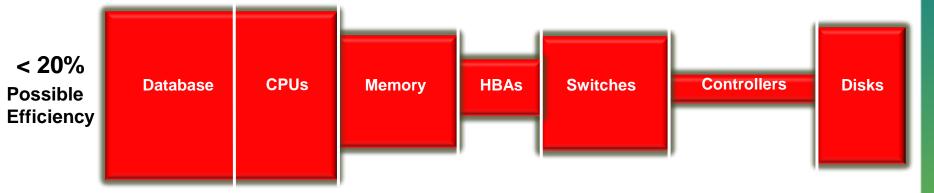

Exadata Configuration

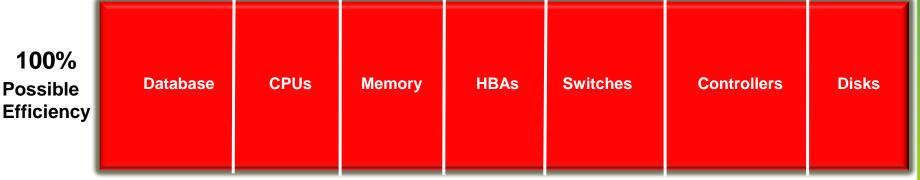

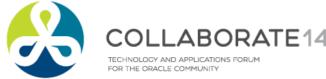

#### The Highest Performance Cluster Fabric

**Highest Bandwidth** 

- Delivers 40 Gigabit Server Connections Today
- Over 3x the Throughput of 10 Gb Ethernet

**Lowest Latency** 

- Application-to-Application Latency as Low as 1 µS
- Less Than 1/10<sup>th</sup> the Latency of Ethernet

Unleash Server Resources

- Eliminates O/S Intervention in Network and Storage Communication
- Frees Up CPU & Memory for Application Processing

Unrivaled Scalability

- Scales to Thousands of Physical Systems
- Partitionable Into Isolated Virtual Networks

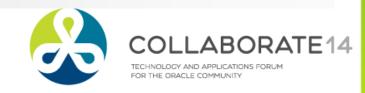

# Sun QDR InfiBand Bandwidth Connectivity for Sun Servers and Storage

- 40 Gb Quad Data Rate InfiniBand connectivity
- Supports Rich Set of Network and Storage Protocols
  - Ideal for Delivering Network Services to High Performance Clusters
- Form Factor: Sun InfiniBand Dual Port 4x QDR PCIe Low Profile Host Channel Adapter M2
  - PCIExpress Low Profile (x8 PCIe Base 2.0)
  - Two QDR InfiniBand QSFP ports

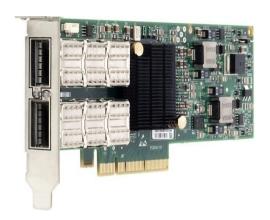

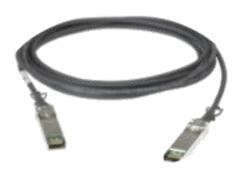

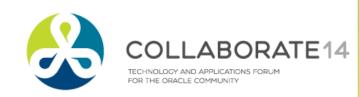

## InfiBand Connector for Exalytics with Exadata

- Oracle Exalytics has 2-port QDR InfiniBand Host Channel Adapter (HCA) installed in the PCIe Slot 6.
- Oracle Exadata Database Machine includes two 36-port InfiniBand leaf switches (Sun Datacenter QDR InfiniBand Switch 36).
  - These two switches located in the middle of the rack are referred to as leaf switches

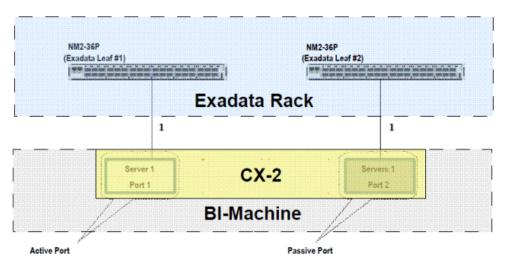

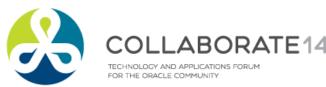

#### **Optimized to work with Exadata**

Uniform responsiveness over large federated deployments

**Exalytics In-Memory Analytics** 

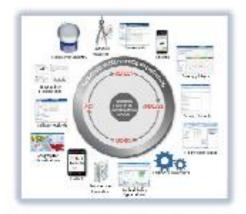

**Parallel Processing** 

Memory Cache / Data Mart

Extension to In-

InfiniBand

"Speed of Thought" Enterprise Business Intelligence Platform

Optimum SQL Generation for Exadata

**OLTP Data Warehousing** 

Exadata

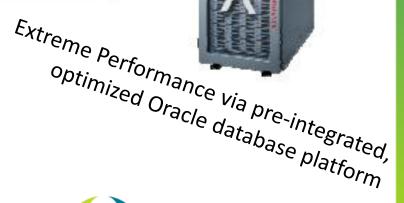

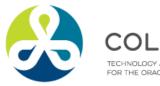

# Using DBFS in the Exadata Storage Servers for ETL

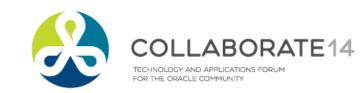

#### **DBFS – Scalable Shared File System**

- Database Machine comes with DBFS Shared Linux File System
  - Shared Storage for ETL Staging, Scripts, Reports and Other Application Files
- Files are Stored as SecureFile LOBs in Database Tables Stored in Exadata
  - Protected Like any Database Data Mirroring, DataGuard, Flashback, etc.
- 5 to 7 GB Per Sec File System I/O Throughput

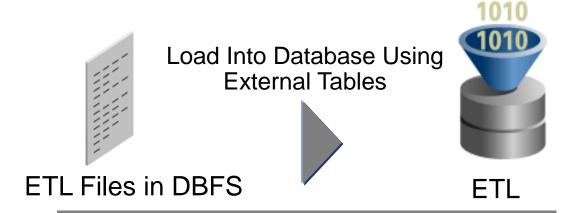

More File Throughput than High-End NAS Filer

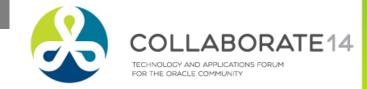

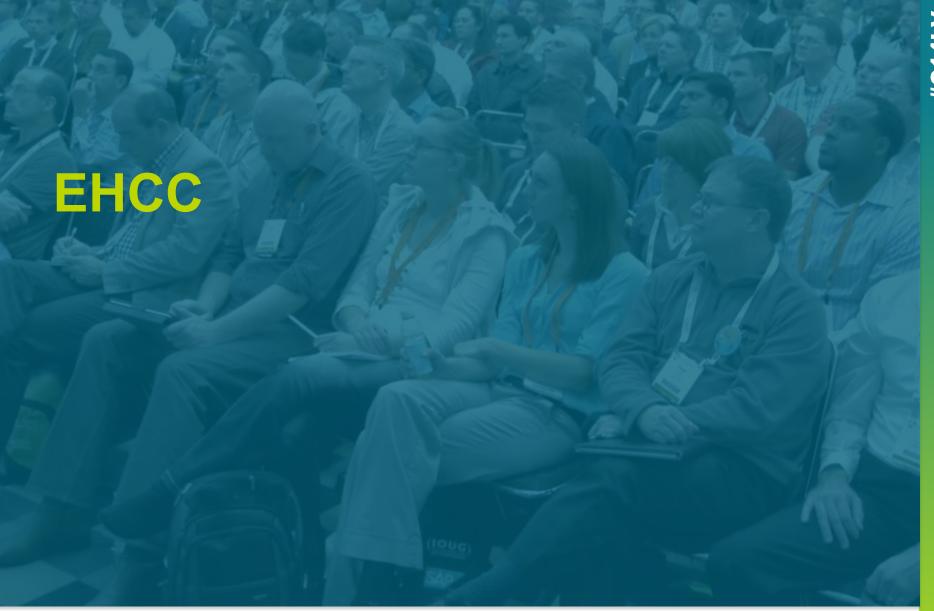

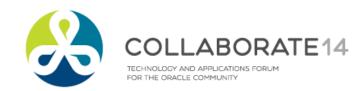

#### **Exadata Hybrid Columnar Compression**

- Oracle's Hybrid Columnar Compression technology is a new method for organizing data within a database block.
  - Utilizes Row and Columnar methods for storing data
  - Compressed data is stored in a compression unit

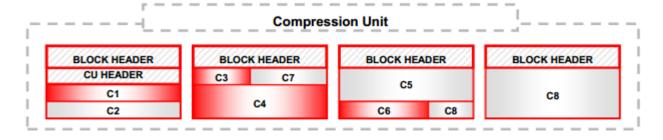

- Data must be loaded using DW bulk loading techniques
- High performance Query Engine with Smart Scans on compressed data

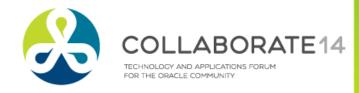

### **Management and Monitoring**

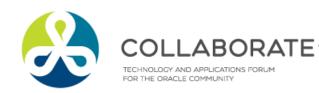

# **Exalytics Management with Enterprise Manager**

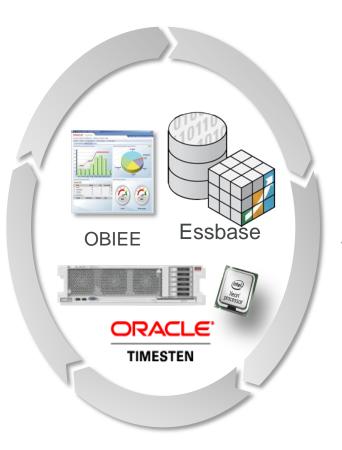

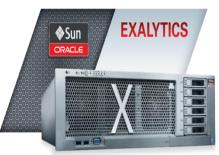

 $\frac{\text{ORACLE}}{\text{ENTERPRISE MANAGER}} 12^{\mathcal{C}}$ 

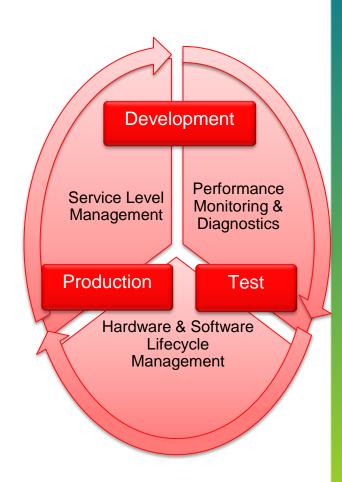

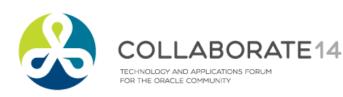

#### **Enterprise Manager Support**

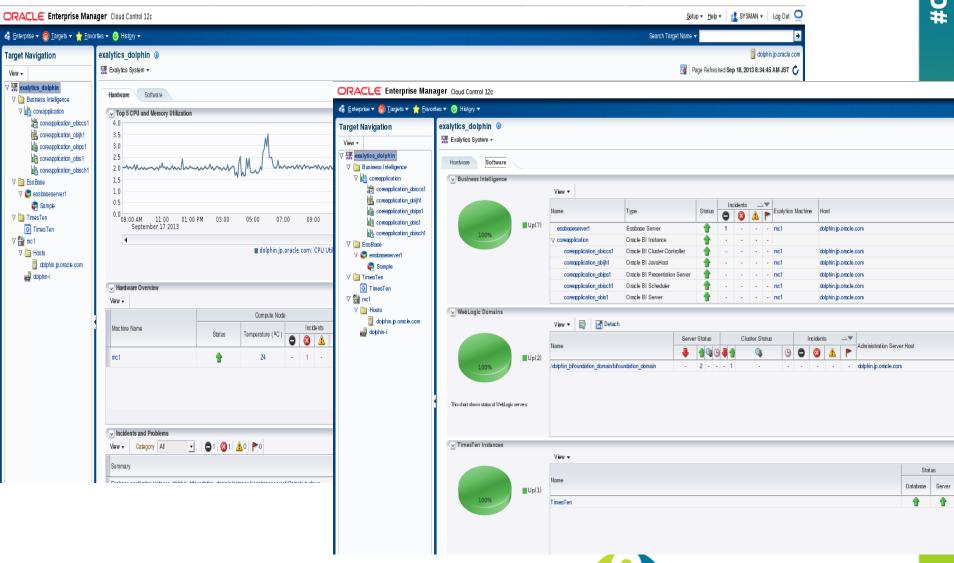

TECHNOLOGY AND APPLICATIONS FORUM FOR THE ORACLE COMMUNITY

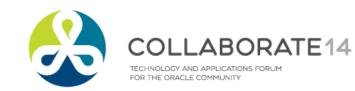

#### TimesTen Query Performance

- With real customer FIN DB (500 GB), the queries are 2.5x faster
- With CRM DW (320 GB), the queries are 23% faster
- Optimizations
  - Improved Index Advisor to provide excellent index recommendations
  - Query functions for Analytics replaced with faster implementations
  - Faster Star Join and Merge Join
  - Faster expression evaluator
  - Faster Hash index and Tmp index

#### FIN DB

| Attributes    | TT 11.2.2.5 | TT 11.2.2.4 |
|---------------|-------------|-------------|
| No. of SQLs   | 514         | 514         |
| Response Time | 12890       | 32527       |
| in Sec        | (3.5hrs)    | (9 hrs)     |

#### CRM DW

| Attributes    | TT 11.2.2.5 | TT 11.2.2.4 |
|---------------|-------------|-------------|
| No. of SQLs   | 132         | 132         |
| Response Time |             |             |
| in Sec        | 226         | 297         |

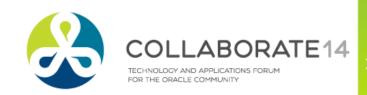

# **Summary Advisor and Aggregate Persistency**

- 5.7x faster on recommending aggregates
- Financial Data Warehouse / Exadata (360 GB)
  - Optimized Summary Advisor internal queries
  - Optimized Statistics Logging

| BI Build                               | Exalytics | 11.1.1.6.10 |
|----------------------------------------|-----------|-------------|
| Time Taken to complete summary advisor | 44 mins   | 249 mins    |
| No of Aggregates Suggested             | 8         | 10          |

 Aggregates in TT improved overall query response time by 2.5x

|                         |            | TT 11.2.2.5 |
|-------------------------|------------|-------------|
|                         | Exadata DW | Aggregates  |
| Total number of Queries | 514        | 514         |
|                         | 10817      | 4355        |
| Total RT in seconds     | (3hrs)     | (1.2hrs)    |

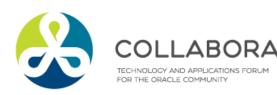

#### **Exalytics Used Case**

- Recreate Drilldown Usage
  - Measure & Compare

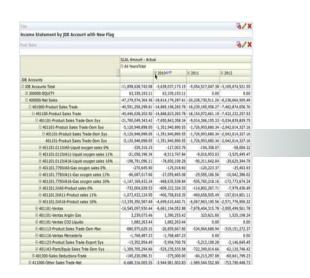

| Query                                              | Original<br>Timing | Exalytics<br>Timing |
|----------------------------------------------------|--------------------|---------------------|
| Fiscal Year/Account Level 1                        | 9 sec              | < 1 sec             |
| Fiscal Year/Account Level 2                        | 15 sec             | < 1 sec             |
| Fiscal Year/Account Level 3                        | 11 sec             | < 1 sec             |
| Fiscal Year/Account Level 4                        | 9 sec              | < 1 sec             |
| Fiscal Year/Account Level 5                        | 9 sec              | < 1 sec             |
| Fiscal Year/Account Level 6                        | 9 sec              | < 1 sec             |
| Fiscal Year/Account Level 7                        | 9 sec              | < 1 sec             |
| Fiscal Qtr/Account Level 7                         | 39 sec             | < 1 sec             |
| Fiscal Month/ Account Level 7                      | 28 sec             | < 1 sec             |
| Fiscal Month/Account Level 7/Sub<br>Region Level 2 | 15 sec             | < 1 sec             |

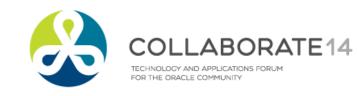

## Q & A

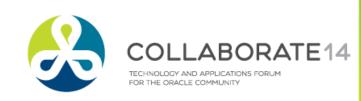

- Questions & Suggestions can be mailed to
  - Email: bharath.terala@appsassociates.com
  - Twitter: @bharathterala
  - Web URL: www.appsassociates.com

Thank you

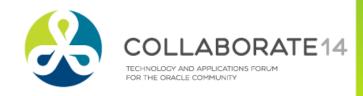

# Please complete the session evaluation on the mobile app We appreciate your feedback and insight

Don't Forget to Provide Your Feedback!

Search for this session in the mobile tool and click for the evaluation

Or log in and submit at collaborate14.ioug.org/schedule

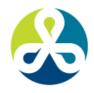

COLLABORATE14